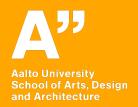

# **Google Design Sprint**

Introduction to the sprint Monday ("Map")

MUO-E3055 Interaction Design (IxD) Antti Salovaara, Andrés Lucero

### Contents of the day

### 9:15 ~ 10:30

What is Google Design Sprint
What happens on Monday ("Map" creation)

### 10:30 onwards

Group work on map creation

Quick tutoring meeting

## Google Design sprint in one glance

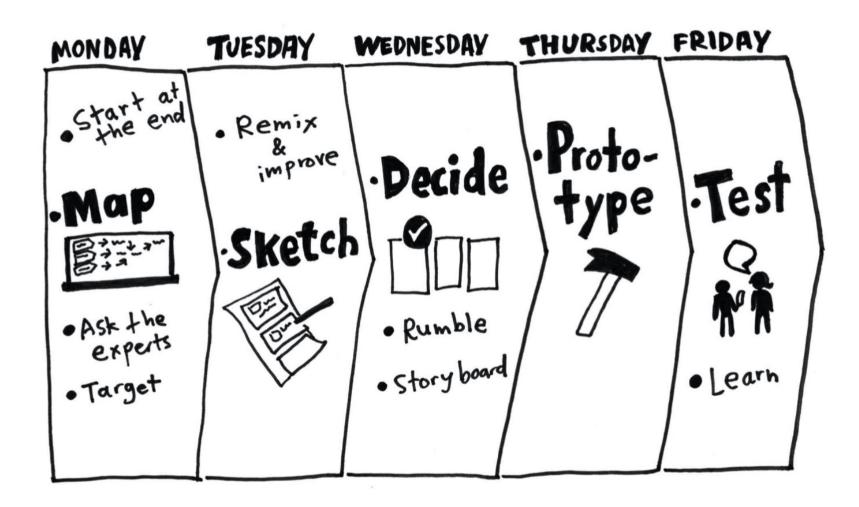

## Introductory video to the entire sprint

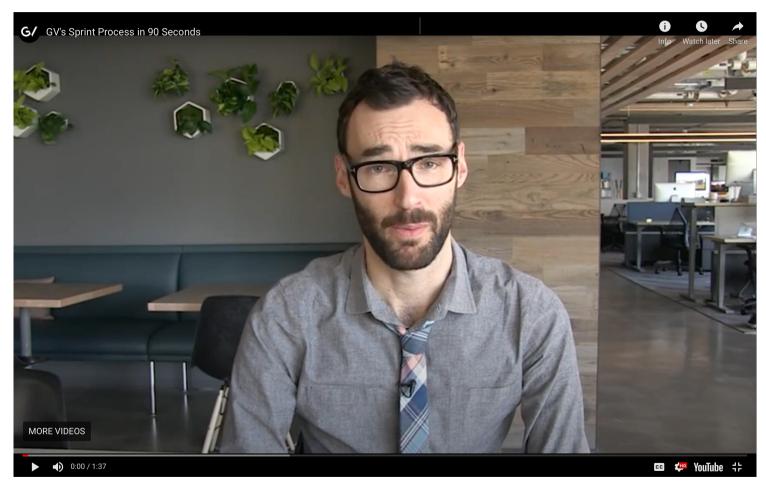

https://youtu.be/K2vSQPh6MCE

### Slideset about Sprint from Google

Sprint website (<u>www.thesprintbook.com/the-design-sprint</u>), Monday section:

https://www.dropbox.com/s/xm6svbq5ds58xgq/SPRINT%20kickoff %20slides.pdf?dl=0

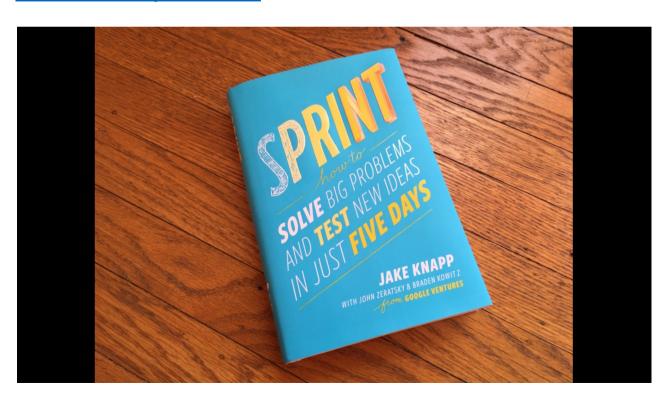

### Why does this course have a sprint?

- Sprint helps you get from data to a product concept
   Data on f-formations → Product concept for more detailed IxD
- 2. Sprints are very useful in user-centred design

  They are part of things that are good to know for an IX designer

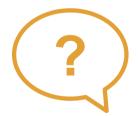

Has anyone participated in a sprint before?

### **Book and other materials**

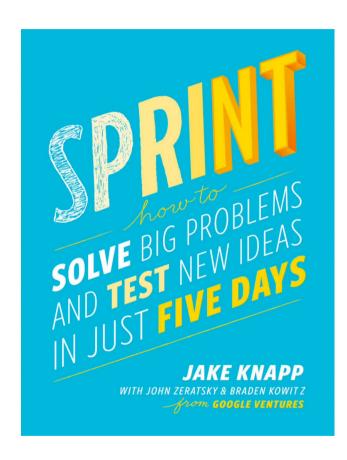

### Book (electronic version):

Available at Aalto library:

https://primo.aalto.fi/permalink/358AALT O\_INST/1g8mond/alma9993620574065 26

Reading the book is not required, but it is very well written and can be a useful reference

Maybe save its reading for a later stage?

#### Websites:

https://www.gv.com/sprint

https://www.thesprintbook.com/thedesign-sprint

Recommended references during this week!

### Setting the stage

Preparations that you have mostly done already:

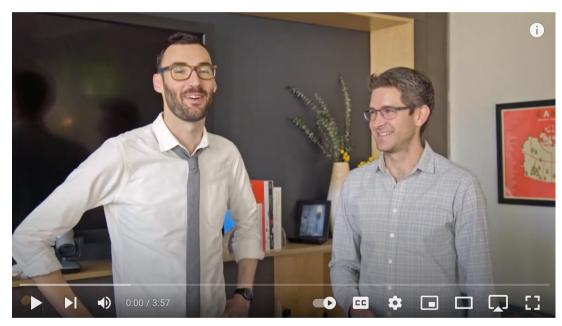

https://www.youtube.com/
watch?v=Fc6A2WuEkZI

Have a look at the checklist to see if something is missing:

https://library.gv.com/sprint-week-set-the-stage-99f2f29ce0e7

# **Monday**

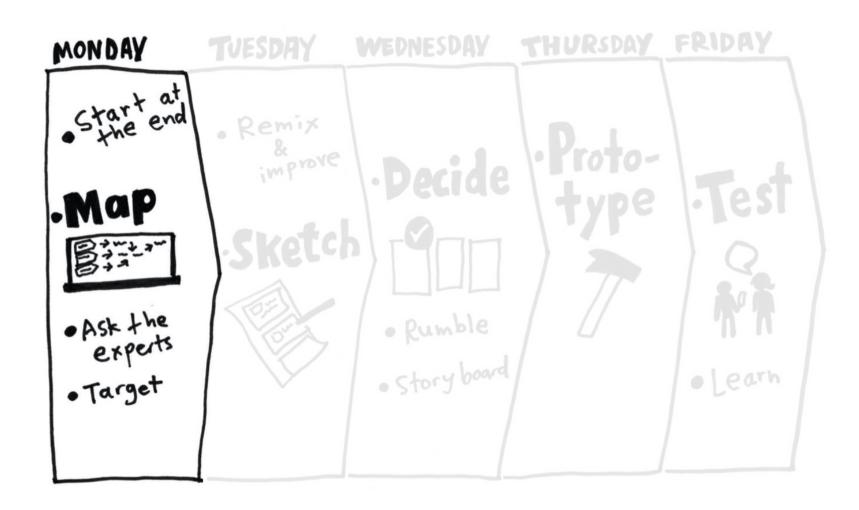

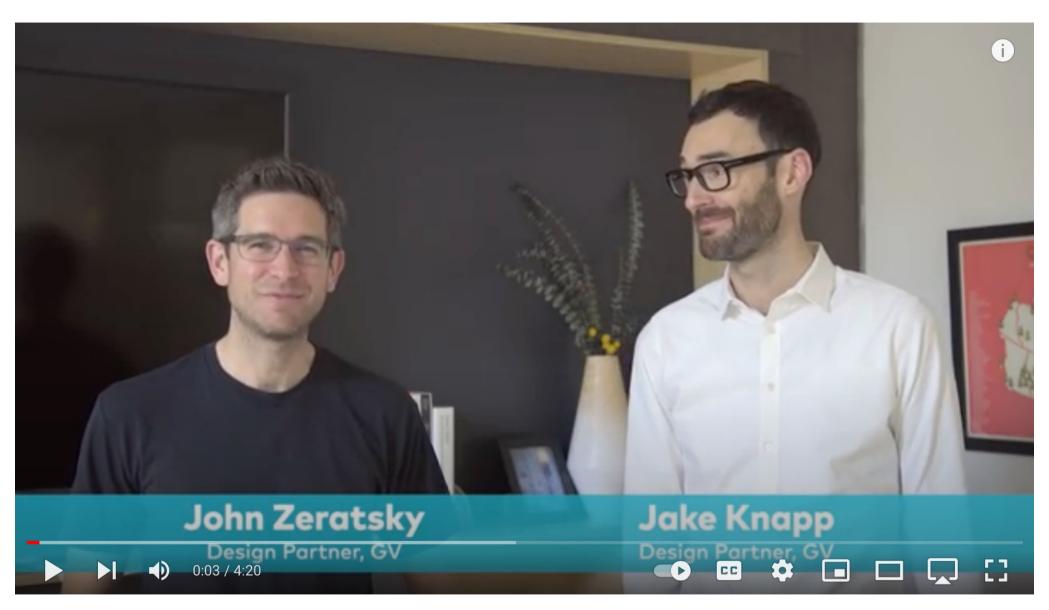

https://www.youtube.com/watch?v=7zOBMxRYJ7I

### **Monday's Sprint contents**

#### Setting the stage:

Choose the decider

- 1. Set a long-term goal
- 2. List sprint questions
- 3. Make a map (a bit like a service map in service design, but with a process)

If you get stuck, check the two videos here (in the Monday section): https://www.thesprintbook.com/the-design-sprint

4. Ask the experts:

Interview or search in the web Learn about the customer/user, how things can be built, past efforts

5. When one interviews or presents their findings from the web:

Others write "how might we" (HMW) notes

- 6. Organize HMW notes
- 7. Vote on HMW notes
- 8. Pick a target

The same steps with short guiding instructions:

https://library.gv.com/sp rint-week-monday-4bf0606b5c81

Trust the process!

In the end of Monday, you have defined the design problem for the rest of the week

### Remote Design Sprint Template in Miro

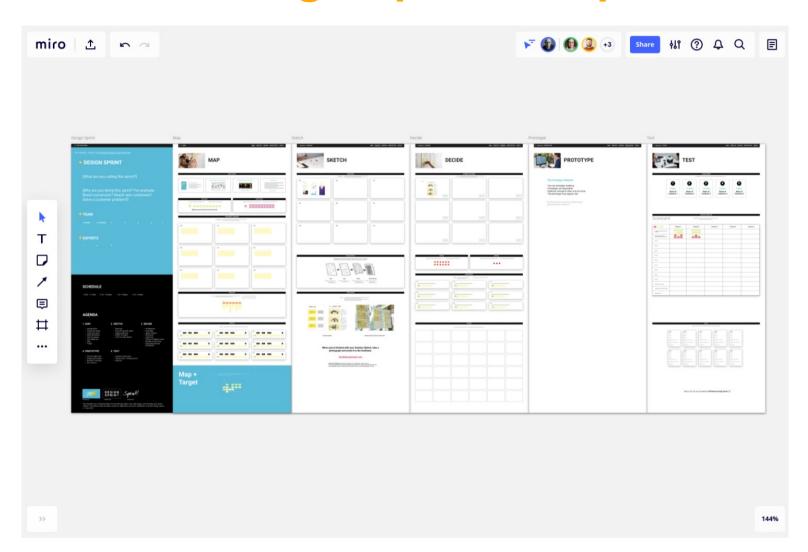

https://miro.com/templates/official-remote-5-day-design-sprint/

## Have fun!